## Introduction To Numpy:

## What is NumPy?

NumPy is an important [Python library](https://easyexamnotes.com/python-library/) used for numerical computations in scientific and data analysis applications. It allows you to work with large arrays efficiently and perform various mathematical functions on them. It is widely used in the field of data science and serves as the foundation for many other Python libraries, such as pandas, scikit-learn, and TensorFlow.

## Key features of NumPy include:

- 1. Multidimensional arrays: NumPy provides the numpy.ndarray data structure, which allows you to create arrays with multiple dimensions (e.g., 1D, 2D, 3D, etc.).
- 2. Element-wise operations: You can perform mathematical operations on entire arrays without the need for explicit loops.
- 3. Broadcasting: NumPy automatically extends operations to arrays with different shapes, making calculations more flexible.
- 4. Mathematical functions: NumPy offers a wide range of mathematical functions for various computations.
- 5. Linear algebra operations: NumPy includes functions for matrix operations, eigenvalues, and more.
- 6. Random number generation: It provides tools for generating random numbers and random arrays with different distributions.

## Installation and Importing:

To start using NumPy, you need to install it. NumPy is commonly installed using the package manager pip. Open a terminal or command prompt and run the following command:

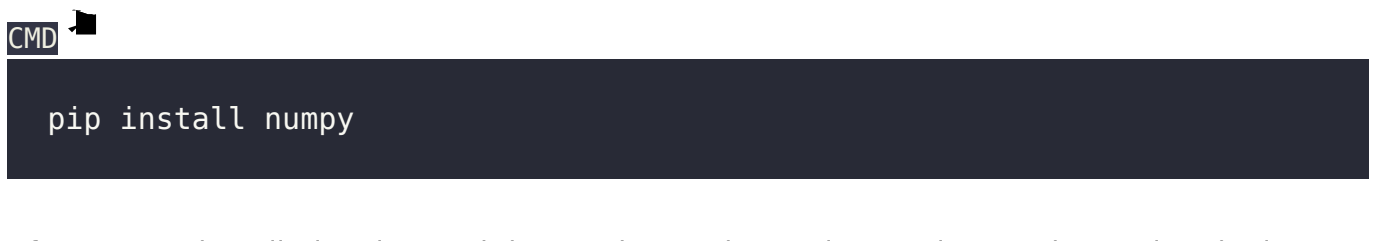

After NumPy installation, import it into Python scripts or interactive sessions using the import statement:

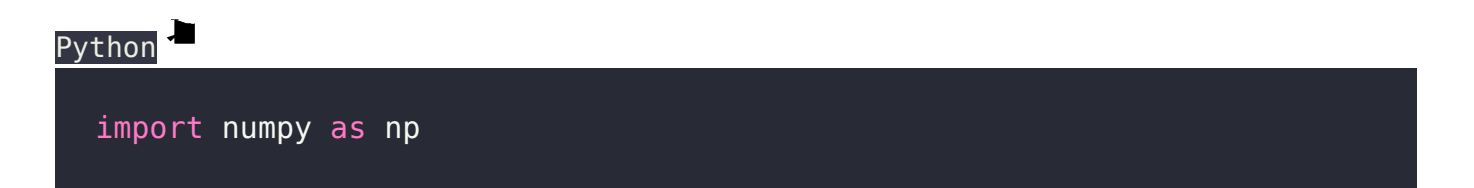

The alias np is a common convention used by the community and makes it easier to refer to NumPy functions and objects in your code.

- 1. [Download Python](https://easyexamnotes.com/download-python/)
- 2. [How to run a Python Program](https://easyexamnotes.com/how-to-run-a-python-program/)
- 3. [Python program to find GCD of two numbers](https://easyexamnotes.com/python-program-to-find-gcd-of-two-numbers/)
- 4. [Python Program to find the square root of a number by Newton's Method](https://easyexamnotes.com/python-program-to-find-square-root-of/)
- 5. [Python program to find the exponentiation of a number](https://easyexamnotes.com/python-program-to-find-exponentiation/)
- 6. [Python Program to find the maximum from a list of numbers](https://easyexamnotes.com/python-program-to-find-maximum-from/)
- 7. [Python Program to perform Linear Search](https://easyexamnotes.com/python-program-to-perform-linear-search/)
- 8. [Python Program to perform binary search](https://easyexamnotes.com/python-program-to-perform-binary-search/)
- 9. [Python Program to perform selection sort](https://easyexamnotes.com/python-program-to-perform-selection-sort/)
- 10. [Python Program to perform insertion sort](https://easyexamnotes.com/python-program-to-perform-insertion-sort/)
- 11. [Python program to find first n prime numbers](https://easyexamnotes.com/python-program-to-find-first-n-prime/)
- 12. [Python program Merge sort](https://easyexamnotes.com/python-program-merge-sort/)
- 13. [Python library](https://easyexamnotes.com/python-library/)
- 14. [Python Installation and setup](https://easyexamnotes.com/python-installation-and-setup/)
- 15. [Python Variables](https://easyexamnotes.com/python-variables/)
- 16. [Python Data Types](https://easyexamnotes.com/python-data-types/)
- 17. [Python lists](https://easyexamnotes.com/python-lists/)
- 18. [Python Creating and Accessing List](https://easyexamnotes.com/python-creating-and-accessing-list/)
- 19. [Python List Manipulation](https://easyexamnotes.com/python-list-manipulation/)
- 20. [Python Input function](https://easyexamnotes.com/python-input-function/)
- 21. [Python list slicing](https://easyexamnotes.com/python-list-slicing/)
- 22. [Python Class and Object](https://easyexamnotes.com/python-class-and-object/)
- 23. [Python find the output programs](https://easyexamnotes.com/python-find-the-output-programs/)
- 24. [Python Introduction](https://easyexamnotes.com/python-introduction/)
- 25. [Python basic syntax](https://easyexamnotes.com/python-basic-syntax/)
- 26. [Python int data type](https://easyexamnotes.com/python-int-data-type/)
- 27. [Python float data type](https://easyexamnotes.com/python-float-data-type/)
- 28. [Understanding Floating-Point Precision in Python: Avoiding Numerical Computation](https://easyexamnotes.com/understanding-floating-point-precision-in-python-avoiding-numerical-computation-errors/) [Errors](https://easyexamnotes.com/understanding-floating-point-precision-in-python-avoiding-numerical-computation-errors/)
- 29. [How to search Python library using command line tool](https://easyexamnotes.com/how-to-search-python-library-using-command-line-tool/)
- 30. [Which python libraries are used to load the dataset ?](https://easyexamnotes.com/which-python-libraries-are-used-to-load-the-dataset/)
- 31. [Why is there no need to mark an int float in a variable in Python ?](https://easyexamnotes.com/why-is-there-no-need-to-mark-an-int-float-in-a-variable-in-python/)
- 32. [Does Python have double, short long data types](https://easyexamnotes.com/does-python-have-double-short-long-data-types/)
- 33. [What are High-Level Programming Languages?](https://easyexamnotes.com/what-are-high-level-programming-languages/)
- 34. [What are Interpreted Programming Languages?](https://easyexamnotes.com/what-are-interpreted-programming-languages/)
- 35. [What are General-Purpose Programming Languages?](https://easyexamnotes.com/what-are-general-purpose-programming-languages/)
- 36. [What is a variable in Python?](https://easyexamnotes.com/what-is-a-variable-in-python/)